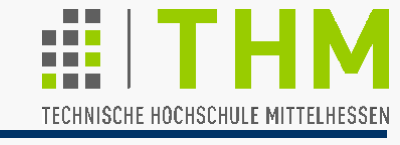

**Schattierung** (Helligkeitsverlauf an Oberfläche) abhängig

- von Position der Lichtquelle,
- v.Farbe, Rauheit, Orientierung reflektierender Oberfläche
- von Position des Betrachters

Annahme: Licht von Punkt-Lichtquellen von Obj.-Oberfläche **durchgelassen** (evtl. gebrochen; extrem: durchsichtig, unsichtbar) / **absorbiert** (extrem: schwarz) / **reflektiert** (extrem: Streulicht weißer Kreide / Spiegelung)

- **Diffuse Reflexion** (Streuung): Leichte Durchdringung der Oberfläche und Licht-"Rückwurf" in alle Richtungen; Einfluß der Oberfläche auf Farbe des reflektierten Lichtes
- **Spekulare Reflexion** (Spiegel): Keine Oberfl.-Durchdringung gerichtete Reflexion: Reflektiertes Licht kann eher Farbe der Quelle (Plastik) oder des Materials (Metall) erhalten.

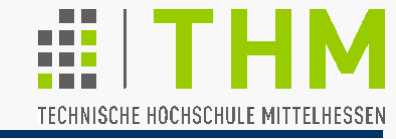

 $n \sqrt{\theta}$ 

 $I_{\mathsf{Q}}$ 

Prof. Dr. Aris Christidis • WS 2018 / 19

 $I_d$ 

**Lambertsches** (Kosinus-) **Gesetz** für **Diffuse Reflexion**: Eine matte weiße Fläche hat eine Helligkeit, die von der Richtung ihrer Beobachtung unabhängig ist. Die von ihr ausgehende Lichtstärke I<sub>d</sub> (Lichtenergie pro Raumwinkel und Zeit) ist abhängig nur von dem gegen die Flächennormale gemessenen Winkel θ, unter dem sie beleuchtet wird, und von der Lichtstärke  $I_{\Omega}$  der Lichtquelle:

$$
I_d = I_Q \cdot \rho_d \cdot \cos \theta
$$

$$
= I_Q \cdot \rho_d \cdot \underline{q} \cdot \underline{n}
$$

mit: |q| = |n| = 1

 $p_d$ : diffuser Reflexionskoeffizient

 $ρ_d = ρ_d$  (Lichtfarbe, θ, Oberfläche)  $\approx$  const.

(0<  $\rho_d$  <1; in CG meist: trial & error)

Unabhängigkeit vom Abstand Objekt-Lichtquelle –

Annahme: ambientes Licht (Reflexionen aus der Umgebung – s.u.)

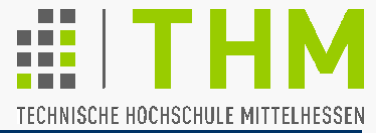

Zur Erinnerung: Verwendung des Skalarprodukts zweier Vektoren zur Berechnung des Winkels θ zwischen ihnen:

R**.** cosθ (|r|=1)  $x_{B'} = R \cdot cos\varphi$  $y_{B'} = R \cdot \sin \varphi$  $x_{B^{\prime\prime}} = r \cdot cos(\varphi + \theta)$  $y_{B''}$  = r · sin ( $\varphi$ + $\theta$ )  $X_{B''}$   $X_{B'}$  $y_{B^{\prime\prime}}$ yB'  $\mathsf{B}^*$ B' φ θ r R  $X_{B}$ yB'  $X_{B^{\text{th}}}$ yB"  $\left| \int_{\mathcal{X}}^{\mathcal{X}} \mathbf{B}^{\mathcal{Y}} \right| \cdot \left| \int_{\mathcal{X}}^{\mathcal{X}} \mathbf{B}^{\mathcal{Y}} \right| = \mathbf{X}_{\mathcal{B}'} \cdot \mathbf{X}_{\mathcal{B}''} + \mathbf{y}_{\mathcal{B}'} \cdot \mathbf{y}_{\mathcal{B}''}$  $= R \cdot cos\varphi \cdot r \cdot cos(\varphi + \theta)$  $+$  R  $\cdot$  sin  $\phi$   $\cdot$  r  $\cdot$  sin ( $\phi$ + $\theta$ )  $[\mathsf{x}_{\mathsf{B}^{\cdot}} \mathsf{y}_{\mathsf{B}^{\cdot}}]^{\mathsf{T}} \cdot [\mathsf{x}_{\mathsf{B}^{\cdot\cdot}} \mathsf{y}_{\mathsf{B}^{\cdot\cdot}}]^{\mathsf{T}}$  $r \cdot R$  | sin( $\alpha \pm \beta$ ) = sin $\alpha \cos\beta \pm \cos\alpha \sin\beta$ cos( $\alpha \pm \beta$ ) = cosα cosβ T sinα sinβ Das Skalarprodukt r·R·cosθ eines Einheitsvektors  $\underline{r}$  (|r|=1) mit einem bel. Vektor R ist gleich der Länge der Projektion des Vektors R auf die Achse des Einheitsvektors r.  $= r \cdot R \cdot cos (-\theta) = r \cdot R \cdot cos \theta$  $\Rightarrow$   $\cos\theta =$ 

**Spekulare Reflexion** (Spiegelungseffekt) am idealen Spiegel gemäß **Reflexionsgesetz**: Ausfallswinkel = Einfallswinkel

$$
\underline{\mathsf{r}}' + \underline{\mathsf{q}}' = 2 \cdot (\underline{\mathsf{q}}' \cdot \underline{\mathsf{n}}) \cdot \underline{\mathsf{n}}
$$

worin:

- q' Strahl zur Lichtquelle (bel. Vektor)  $(q' = I_0 \cdot q, |q| = 1)$
- $r'$  reflektierter Strahl ( $r'$ | =  $|q'|$ )
- n Normalenvektor der reflektierenden Fläche (normiert:  $n = 1$ )

Berechnung des Reflexionsstrahls r':

$$
\underline{\mathsf{r}}' = 2 \cdot (\underline{\mathsf{q}}' \cdot \underline{\mathsf{n}}) \cdot \underline{\mathsf{n}} - \underline{\mathsf{q}}'
$$

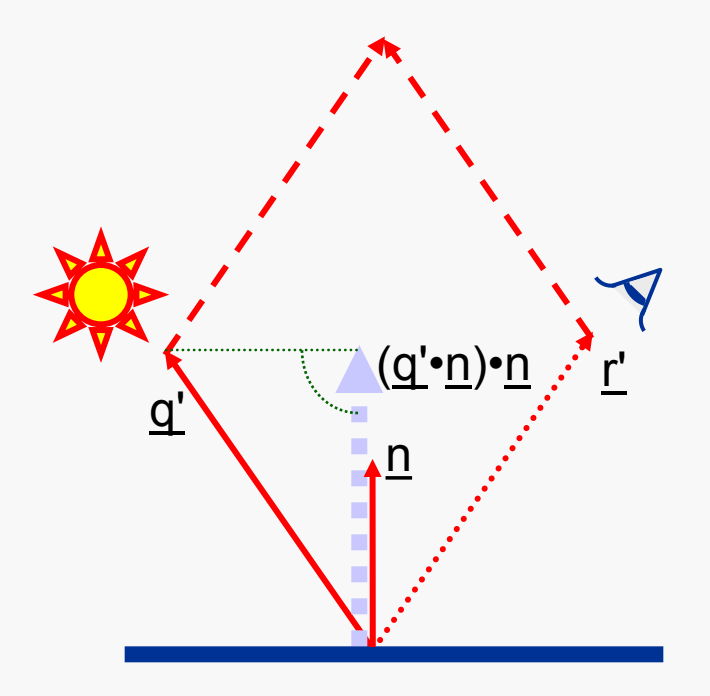

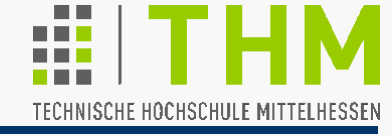

Prof. Dr. Aris Christidis • WS 2018 / 19

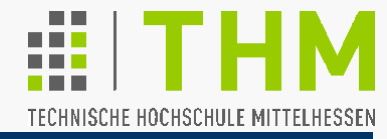

Infinitesimale Rauheit bewirkt Streuung um Reflexionswinkel

 $\Rightarrow$  Lichtstrom komplex abhängig von Betrachtungswinkel φ.

Ansatz von Bui-Tuong Phong für Spekulare Reflexion (1975):

Lichtstrom abhängig von einer experimentell zu ermittelnden Potenz f von cos φ

$$
(1 \leq f \leq 200, idealer Spiegel: f \rightarrow \infty).
$$

$$
I_{s} = I_{Q} \cdot \rho_{s} \cdot (\cos \varphi)^{f} = I_{Q} \cdot \rho_{s} \cdot (\underline{r} \cdot \underline{v})^{f}
$$

Darin:

**lview** 

- q Strahl zur Lichtquelle (|q|=1)
- reflektierter Strahl ( $|r| = 1$ )

Strahl zum Beobachter (|v|=1)

I<sub>s</sub> spekularer Anteil Lichtstärke

I<sub>Q</sub> Lichtstärke der Lichtquelle

 $ρ<sub>s</sub>$ : spekularer Reflexionskoeff.

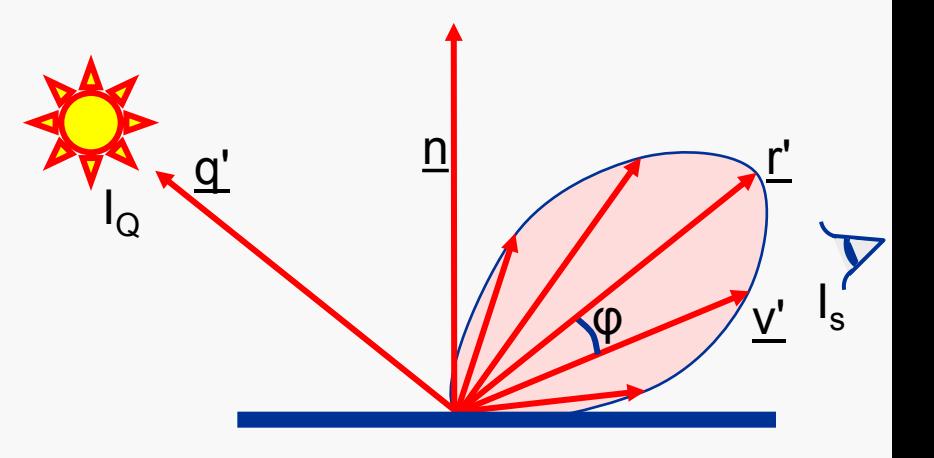

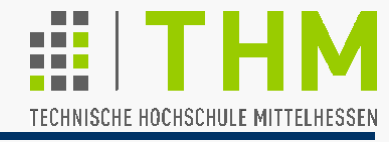

Phong-Modell für Echtzeit zu aufwendig:  $I_s = I_Q \cdot \rho_s \cdot (\cos \varphi)^f = I_Q \cdot \rho_s \cdot (\underline{r} \cdot \underline{v})^f$  $= I_{\mathrm{Q}} \cdot \rho_{\mathrm{s}} \cdot ([\underline{\mathsf{r}}' \cdot \underline{\mathsf{v}}'] / [[\underline{\mathsf{r}}'] \cdot [\underline{\mathsf{v}}']] )$  <sup>f</sup> , mit  $r' = 2 \cdot (q' \cdot n) \cdot n - q'$ Ansatz von J.F.Blinn (1977) ohne Berechnung des Reflexionsstrahls r' Betrachtung fiktiver Reflexionsebene (Normale  $h$ ) zum Strahl  $v$ Neigung von h'=q+v gegen n: θ+β = (2 θ + φ)/2 = θ + φ/2

 $\Rightarrow$  β =  $\varphi$ /2; <u>h</u>: "**Halfway** Vector"

<u>n∥</u>  $q \frac{n}{r}$ β<u>/h'</u> θ <u>θ φ γ ν</u> γ v'

Näherung für "kleine" Winkel φ (Glanz mit geringer Streuung):  $I_s \approx I_Q \cdot \rho_s \cdot \underline{n} \cdot \underline{h} = I_Q \cdot \rho_s \cdot (\underline{n} \cdot [q+\underline{v}] / |q+\underline{v}|)^f$ , |n|=|h|=|q|=|<u>v</u>|=1 Unterschiede zu Phong werden über Exponenten f ausgeglichen. Bei "weit entfernten" Lichtquelle und Augenpunkt wird nur ein Betrag n·h berechnet und den Objektflächen zugewiesen.

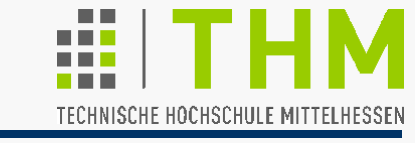

- Beleuchtungseffekte bisher abhängig nur von Positionen des Modells, des Augenpunkts u. der Quelle: Diffuse und spekulare Reflexion ergäben rechnerisch unrealistisch "harte" Lichteffekte (absolute Dunkelheit im Schatten)
- $\Rightarrow$  Abmilderung durch "ambientes Licht" ("Umgebungslicht")
- Modell: zusätzliche Lichtquelle (Ia) ohne Position, ohne Ausbreitungsrichtung; Objektflächen wird ambienter Reflexionskoeffizient ( $\rho_a$ , oft:  $\rho_a \approx \rho_d$ ) zugewiesen.

Gesamtheit des reflektierten Lichts als Summe der ambienten, der diffusen u. der spekularen Komponente:

$$
I = I_a \cdot \rho_a + I_d + I_s
$$

$$
= I_a \cdot \rho_a + I_Q \cdot \rho_d \cdot \underline{q} \cdot \underline{n} + I_Q \cdot \rho_s \cdot (\underline{r} \cdot \underline{v})^f
$$

[ Codierung jeweils: max  $(I_d, 0)$ , max  $(I_s, 0)$ ;  $|q| = |n| = |r| = |\underline{v}| = 1$ 

Reflexion farbiger Lichtstrahlen durch farbiges Material: Lichtstärke

$$
\mathbf{Q}_{i} = \mathbf{I}_{aj} \cdot \mathbf{p}_{aj} + \mathbf{I}_{Qj} \cdot \mathbf{p}_{dj} \cdot \mathbf{q} \cdot \mathbf{n} + \mathbf{I}_{Qj} \cdot \mathbf{p}_{sj} \cdot (\mathbf{r} \cdot \mathbf{y})^{f}, j=R, G, B
$$

Eigenschaften der verschiedenen Reflexionstypen:

**•** Ambiente und diffuse Reflexionskoeffizienten ( $\rho_{ai}$ ,  $\rho_{di}$ ) sollen (z.B. bei weißem Licht) die Materialfarbe betonen; sie werden den Farbkomponenten c<sub>i</sub> des Materials proportional gewählt:

 $\rho_{aR} = \rho_{dR} = k \cdot c_R$ ;  $\rho_{aG} = \rho_{dG} = k \cdot c_G$ ;  $\rho_{aB} = \rho_{dB} = k \cdot c_B$ 

Spekulare Reflexionskoeffizienten  $(\rho_{si})$  sollen etwa die Farbe des einfallenden Lichtes widerspiegeln und werden daher untereinander gleich gewählt:

 $\rho_{\rm sR} = \rho_{\rm sG} = \rho_{\rm sB} = \rho_{\rm s}$ (z.B. leicht glänzend:  $p_s=0.5$ ; stark glänzend:  $p_s = 0.9$ )

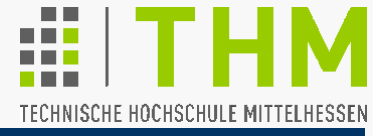

## Zur Erinnerung:

Normale n' einer Fläche mit den (gegen d. Uhrzeigersinn angeordneten) Eckpunkten  $P_1, P_2, P_3$ :

 $n' = (P_3 - P_2) \times (P_1 - P_2)$ 

Winkel zwischen der Flächennormalen n' und dem Strahl q' zur Lichtquelle ( = negativer einfallender Strahl):

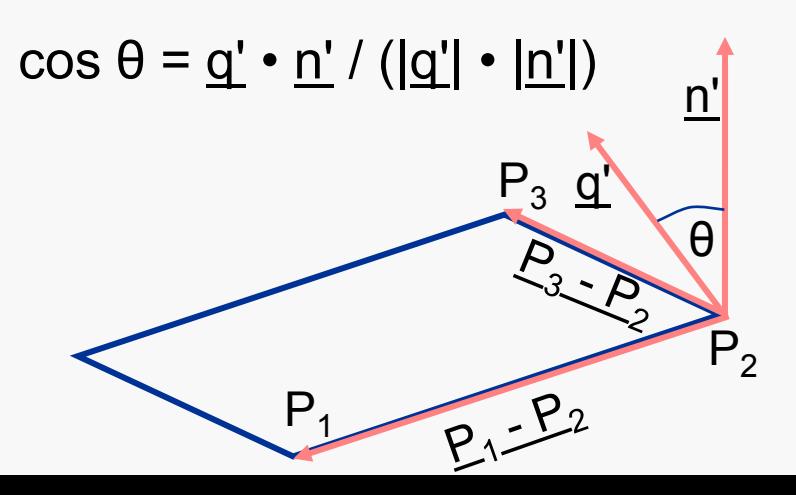

## **Beispiel zur Beleuchtung:**

Fläche mit:  $P_1 = [0, 1, 1]^T$ ,  $P_2=[-1,-1,-1]^T$ ,  $P_3=[1,-1,-1]^T$ Strahlungsrichtung: [0,0,-1]**<sup>T</sup>** = -q' = -q  $1 + 1$ -1 + 1 -1 + 1 0 + 1  $1 + 1$  $1 + 1$  $\mathsf{x}|$  $\mathbf{0}$ -4 4 = 2 0 0 1 2 2  $= | 0 | x |$ Normale:  $n'$  = cos θ = [0,0,1] • [0,-4,4]**<sup>T</sup>** / (1 • 32½)  $= 2\frac{1}{2}$  / 2 = cos 45<sup>°</sup>

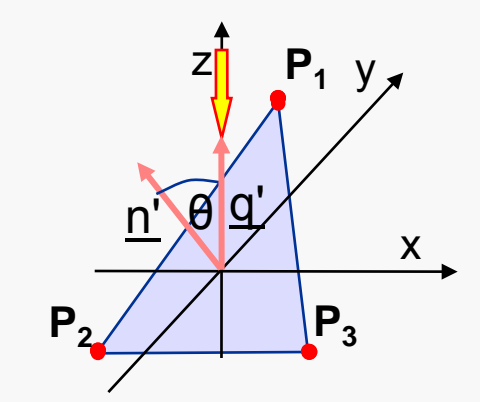

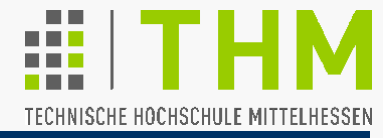

Zwei idealisierte (Beleuchtungs- bzw.) Schattierungsmodelle für entfernungs-unabhängige, parallele Lichtstrahlung (q = const.):

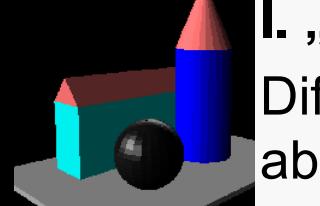

- **I. "Flat Shading"** (individuelle, einheitliche Flächenfärbung): Diffus reflektierende Objektflächen:  $I_d \sim q \cdot n$ , Pixelfärbung abhängig nur von Lage der Fläche relativ zur Lichtquelle.
- **II.** "Smooth Shading" (individuelle Pixelfärbg.); 2 Verfahren:
- **"Gouraud Shading"** (intensity / color interpolation shading):
	- Individuelles Setzen von Normalen an jeder Flächenecke
	- Berechnung diffus reflektierter Farbe an jeder Flächenecke
	- **Bilineare** (Lineare) Farb-Interpolation entlang jeder Flächenkante
	- (Lin.) Farb-Interpolation entlang allen Polygon-Bildzeilen Interpolation
- **"Phong Shading"** (normal-vector interpolation shading):

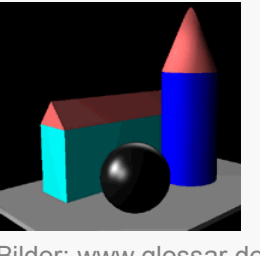

- Individuelle Zuordng. v. Normalen zu Flächenpunkten durch bilineare Normalen-Interpolation zwischen den Objektecken
- Individuelle Berechnung diffuser (u./o. spekularer) Farbe an Bilder: www.glossar.de allen Flächenpunkten

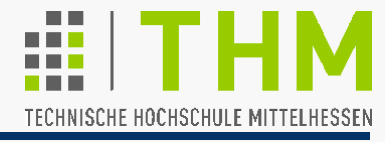

Prinzip der bilinearen Interpolation:

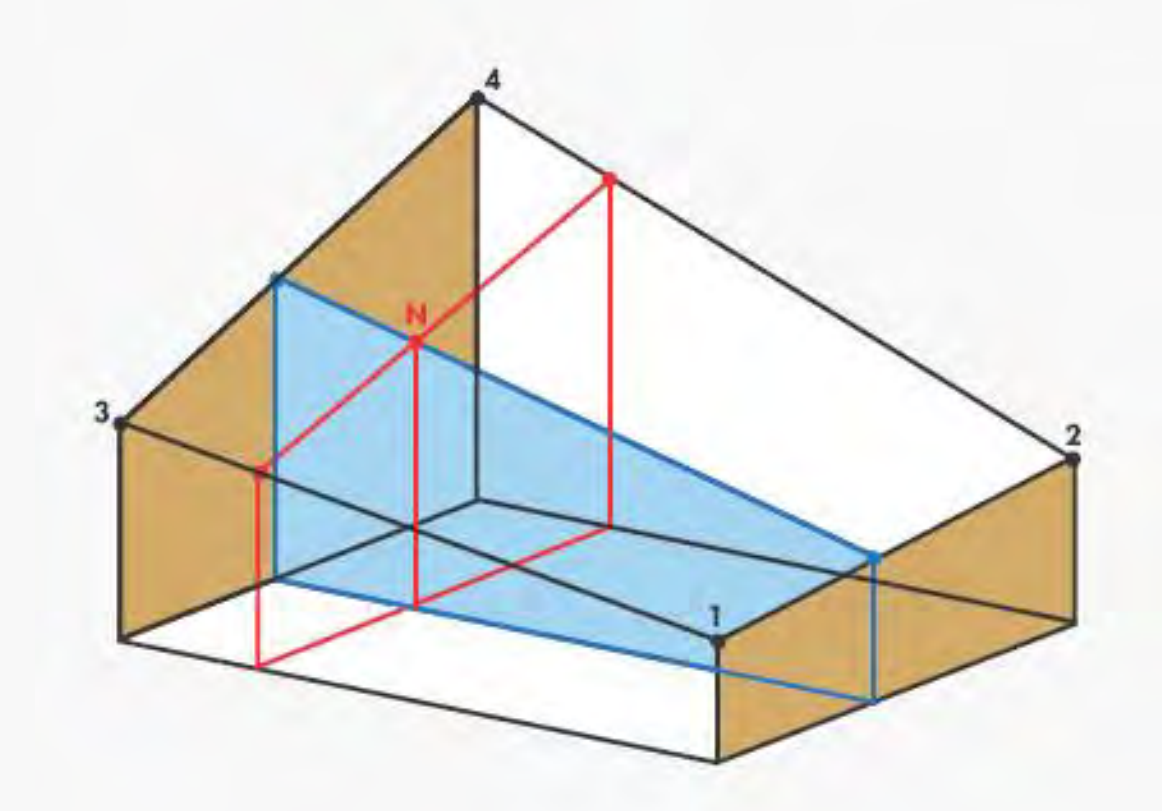

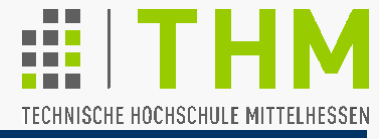

**Beispiel:** Schnitt durch Prisma-Darstellung eines Zylinders

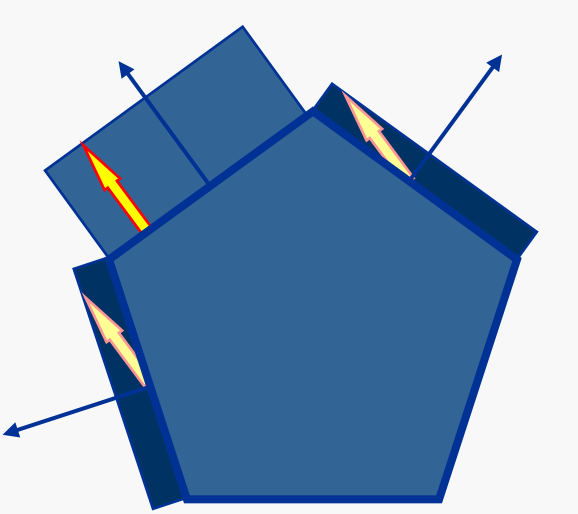

**Flat shading:** Lichtstärke d. diffus reflektierten Lichtes jeder Fläche:

> $I = I_a \cdot \rho_a + I_{\Omega} \cdot \rho_d \cdot \max(q \cdot \underline{n}, 0)$ Darin:

"Szenen-Konstanten":  $I_a$ ,  $I_{\Omega}$ ,  $q$ ". Objekt-Konstanten":  $ρ<sub>a</sub>$ ,  $ρ<sub>d</sub>$ 

"Flächen-Konstante": n

**"Machsche Streifen"** (Optische Täuschung: Grenzlinien zwischen unterschiedlich dunklen Flächen)

Bild: www.glossar.de/glossar/z\_shading.htm

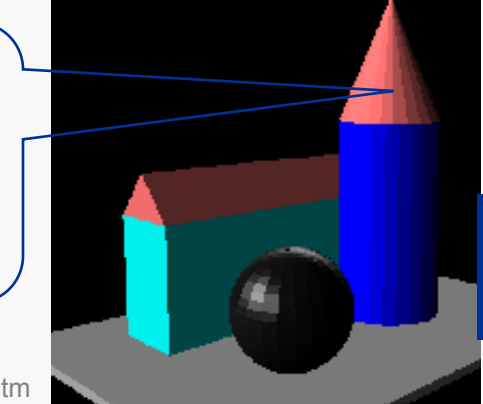

**Alle Pixel einer Fläche erhalten dieselbe Helligkeit (bzw. Farbe).**

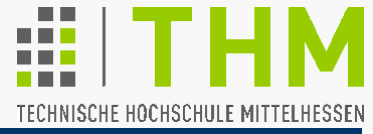

**Beispiel:** Schnitt durch Prisma-Darstellung eines Zylinders (Forts.)

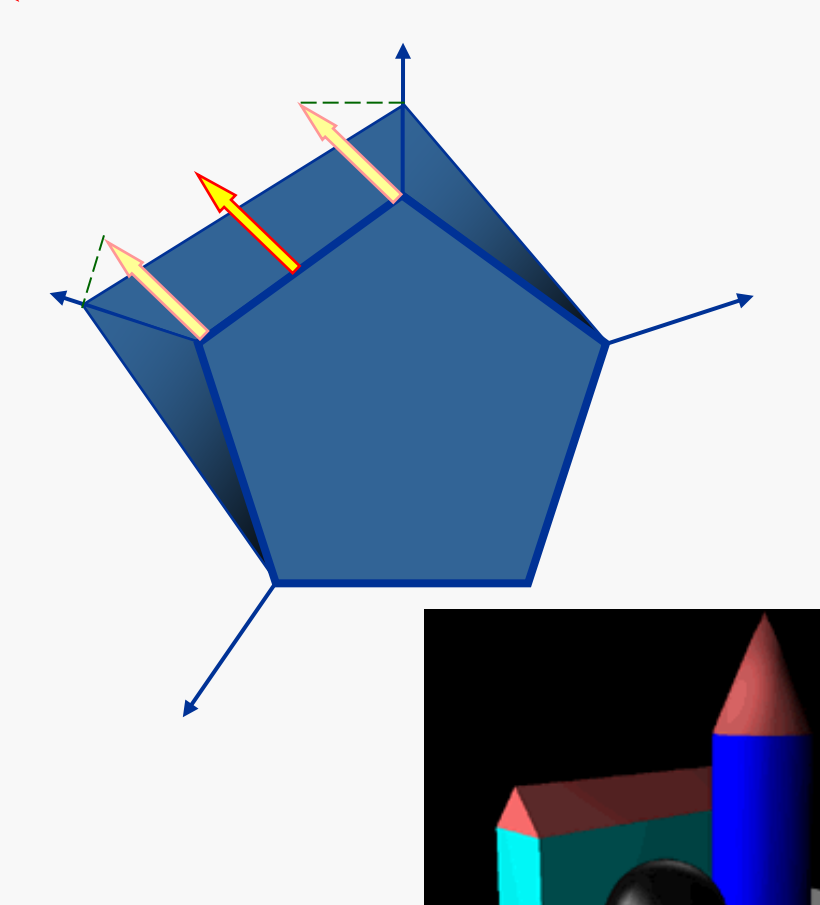

\*(Henri Gouraud, 1971)

**Gouraud shading:** \* Flächenweises Füllen durch:

- Setzen individueller Normale  $n_{\rm p}$  an jede Ecke p einer Fläche
- Berechnung diffus reflektierter Lichtintensität  $I_p$  an jeder Ecke
- $I_p = I_a \cdot \rho_a + I_Q \cdot \rho_d \cdot \max(q \cdot n_p, 0)$
- Lineare Farb-Interpolation
	- entlang jeder Flächenkante
	- entlang jeder Bildzeile

**Jedes Pixel jeder Fläche erhält individuelle Helligkeit / Farbe.** 

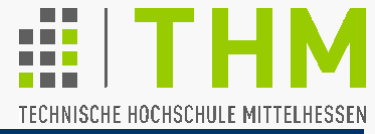

**Beispiel:** Schnitt durch Prisma-Darstellung eines Zylinders (Forts.)

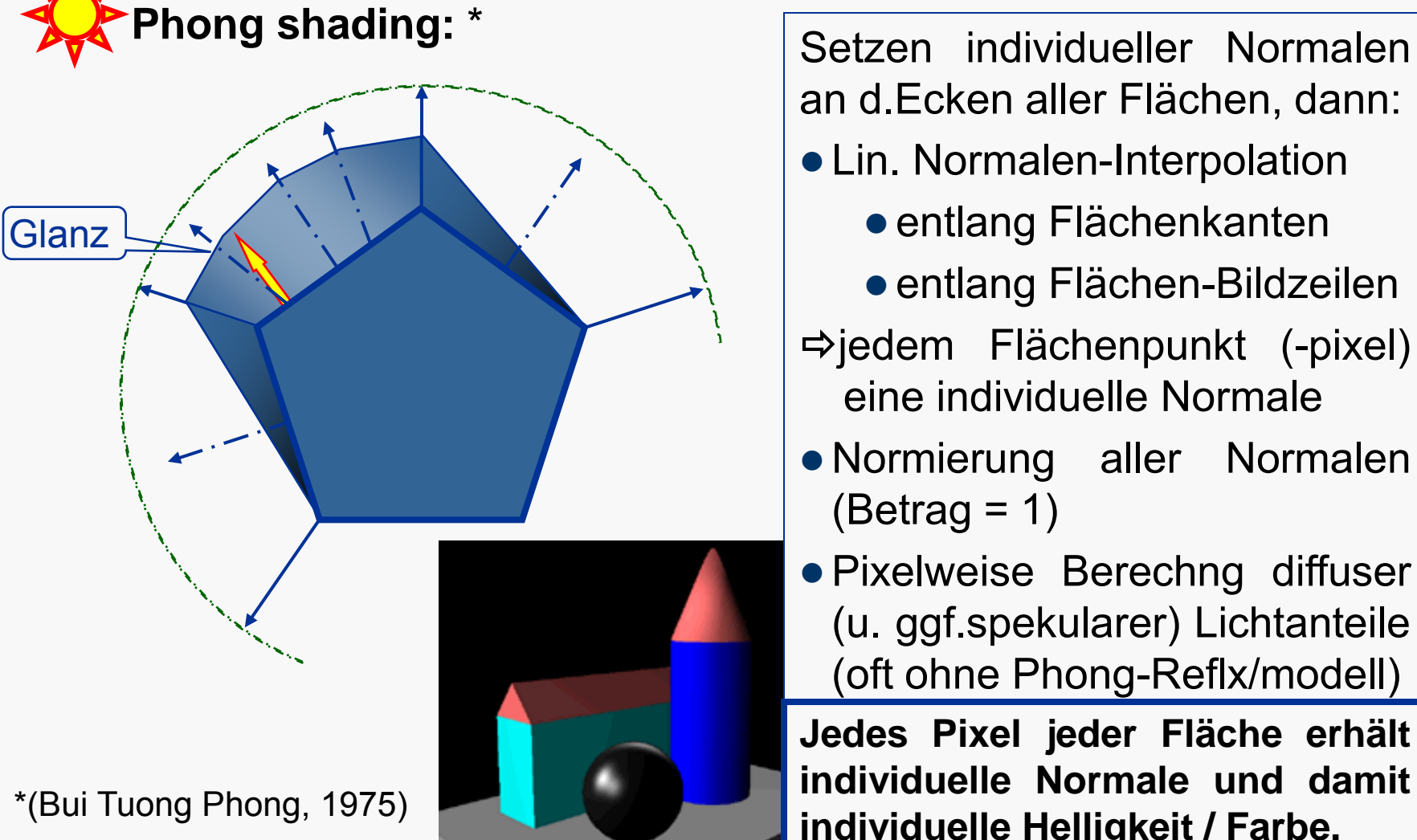

an d.Ecken aller Flächen, dann:

- Lin. Normalen-Interpolation
	- entlang Flächenkanten
	- entlang Flächen-Bildzeilen
- jedem Flächenpunkt (-pixel) eine individuelle Normale
- Normierung aller Normalen  $(Betrag = 1)$
- Pixelweise Berechng diffuser (u. ggf.spekularer) Lichtanteile (oft ohne Phong-Reflx/modell)

**Jedes Pixel jeder Fläche erhält individuelle Normale und damit individuelle Helligkeit / Farbe. Carried and School School individuelle Helligkeit / Farbe.** 

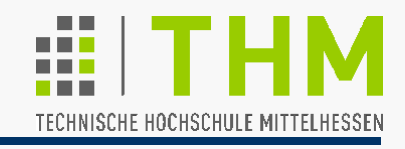

Prof. Dr. Aris Christidis • WS 2018 / 19 Verständnis- und Implementierungshinweise zum Shading:

 Lichtstrahlen sind im *CF* naturgemäß Vektoren: Richtung als Differenz zwischen Ziel- und Quell-Punkt; Betrag ~ Intensität Zum Koord.-Ursprung strahlende Lichtquelle ist als Ortsvektor

zum Lichtpunkt darstellbar und animierbar.

 Identische Methodik zur Berechnung von Beleuchtung und Sichtbarkeit; Unterschiede: (i) Lichtquelle statt Augenpunkt (ii) Auswertung des Betrags von cosθ (nicht nur d. Vorzeichens)  $\Rightarrow$  **Verwendung normierter Normalen unerläßlich!** 

(θ: Winkel zwischen Flächennormale und Strahl zur Lichtquelle)

- Gouraud: (Punkt-)Normalen willkürlich gesetzt (oft: radial). Nach Ermittlung von Helligkeit an Enden jeder Objektkante: lineare Interpolation zum Setzen der Kantenpixel. Beim Flächenfüllen dann: erneut lineare Interpolation ( $\Rightarrow$ ,bilinear") in jedem Bildzeilen-Fragment zwischen Pixeln begrenzender Kanten (Span).
- Meistens: Notwendigkeit der Führung von Normalen-Listen (neben Koordinaten- und Flächen-Listen – vgl. CGF-Definition).

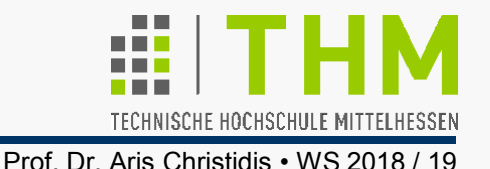

**Übung:**

Erweiterung des Programms zur Konsole-Darstellung eines 3D-Modells mit ASCII-Zeichen um die wahlweise Beleuchtung durch eine animierte Lichtquelle (Darstellung mit Flat Shading).

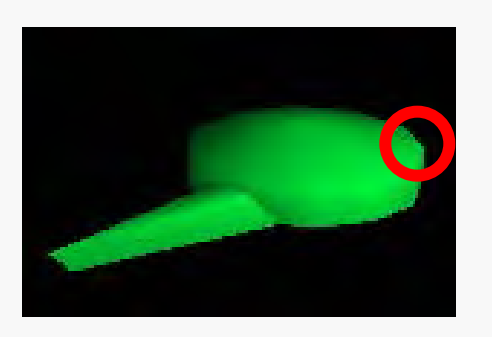

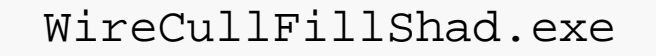

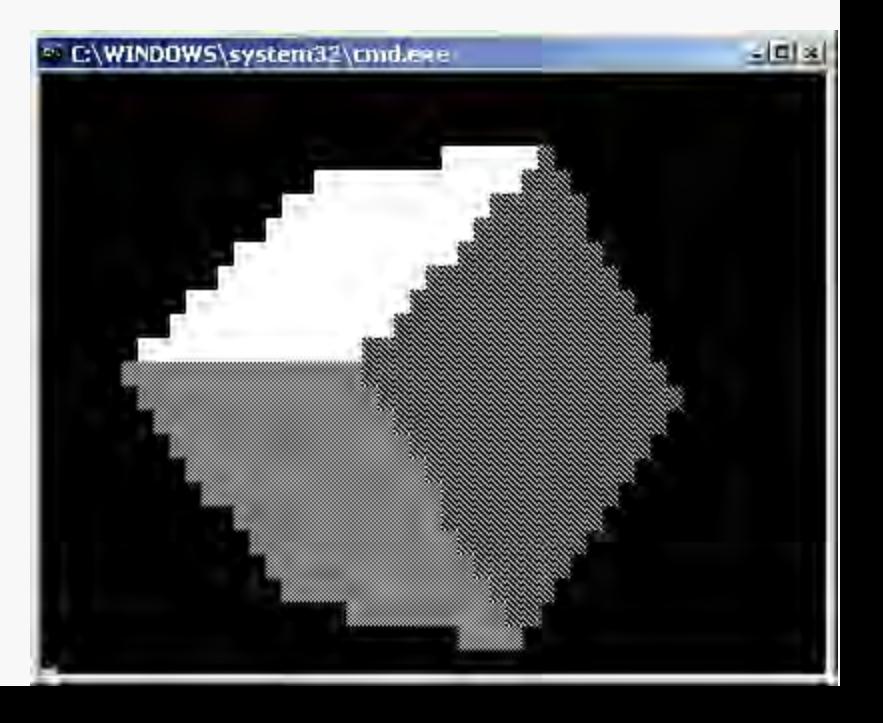